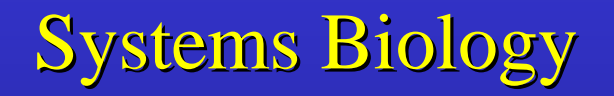

## Scott C.-H. Pegg

BMI203 June 1, 2004

c 2004 by Scott C.-H. Pegg

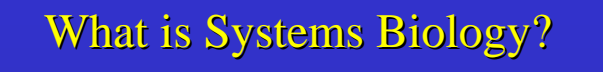

Quantitative reasoning about the dynamics of living systems.

Okay, so what's a "system"?

A collection of interacting components

- enzymatic pathway
- bacterial colony
- cohabitating species

Philosophy: A system possesses emergent properties that make it more than the sum of its parts.

 $\overline{C}$  2004 by Scott C.-H. Pegg

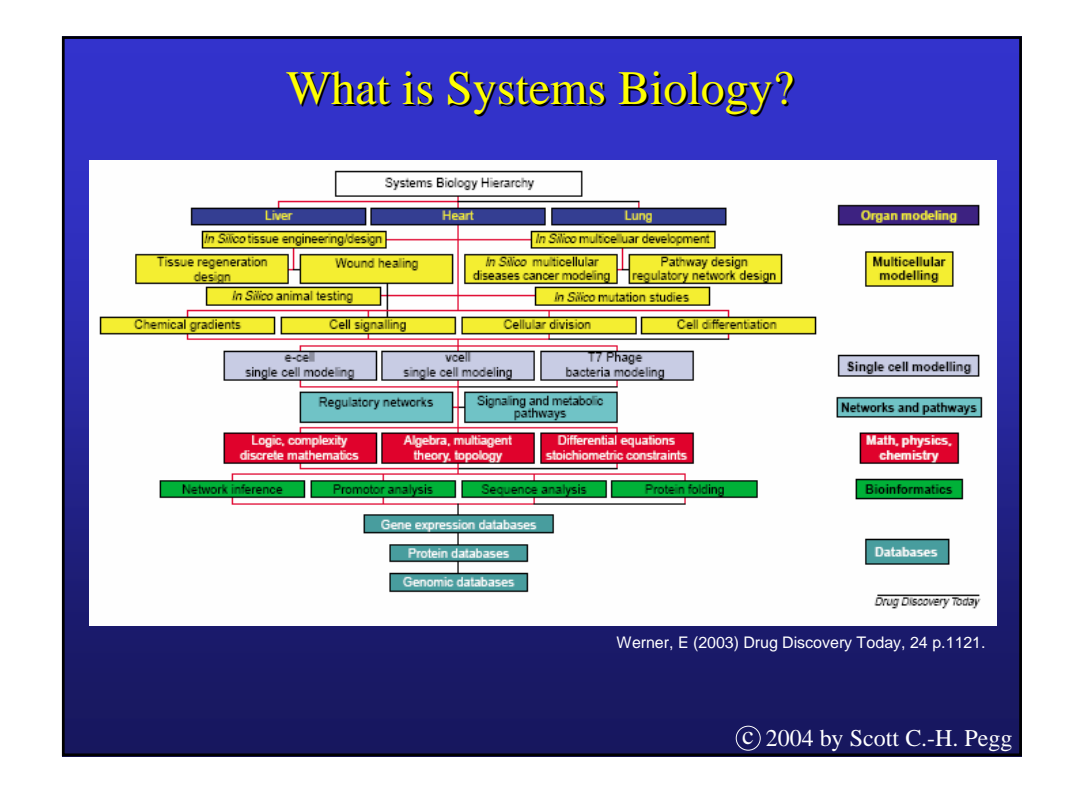

### Learning a biological network Learning a biological network

Let's start with a very simple experimental data set.

I have *N* genes,  $x_1, x_2, ..., x_N$  each with only two states,

high expression  $= 1$ low expression  $= 0$ 

I observe these genes under a set of *M* of conditions, *p*

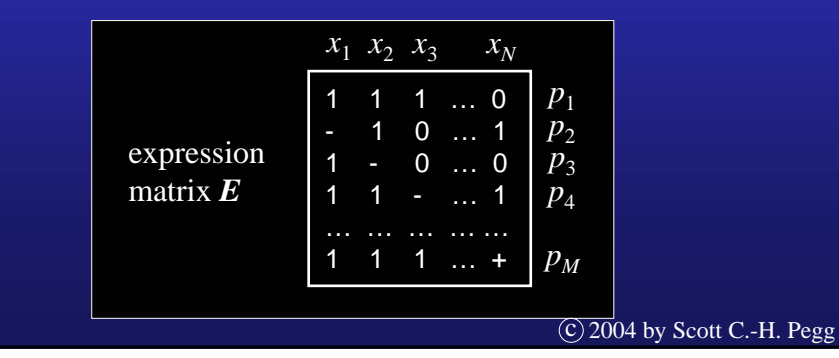

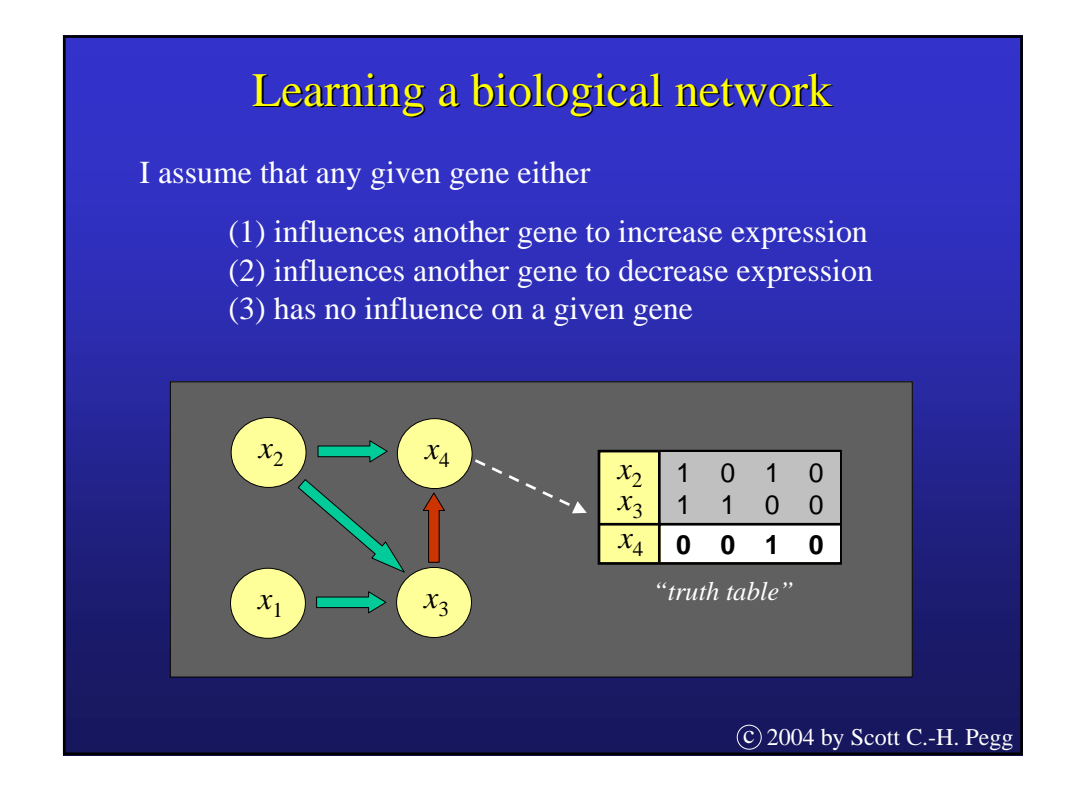

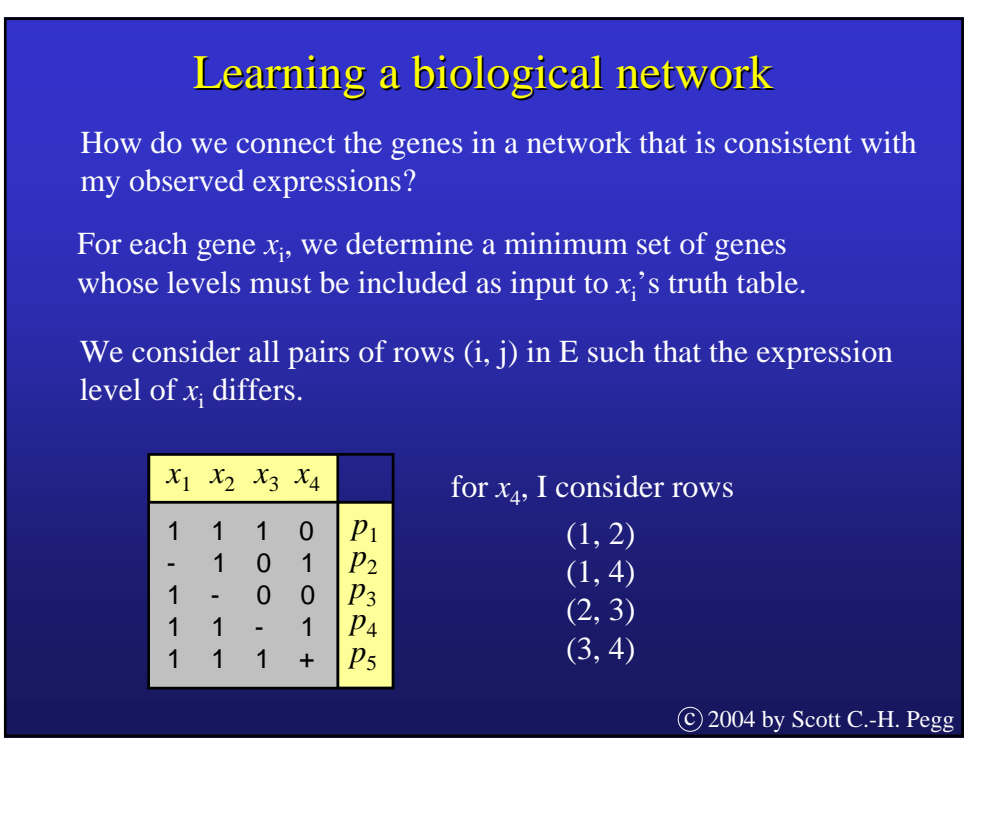

#### Learning a biological network Learning a biological network

For each pair, we build the set of genes which also differed.

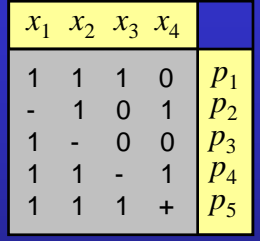

 $(1, 2) = \{x_1, x_3\}$  $(1, 4) = \{x_3\}$  $(2, 3) = \{x_1, x_2\}$  $(3, 4) = \{x_2\}$ 

To construct the network with the minimum number of required

edges, we want the smallest number of nodes required to explain the changes in  $x_i$ 's expression.

For  $x_4$ , this set is  $\{x_2, x_3\}$ 

This is a classic problem known as minimum set covering, and is solved by well-known applications of branch-and-bound algorithms. c 2004 by Scott C.-H. Pegg

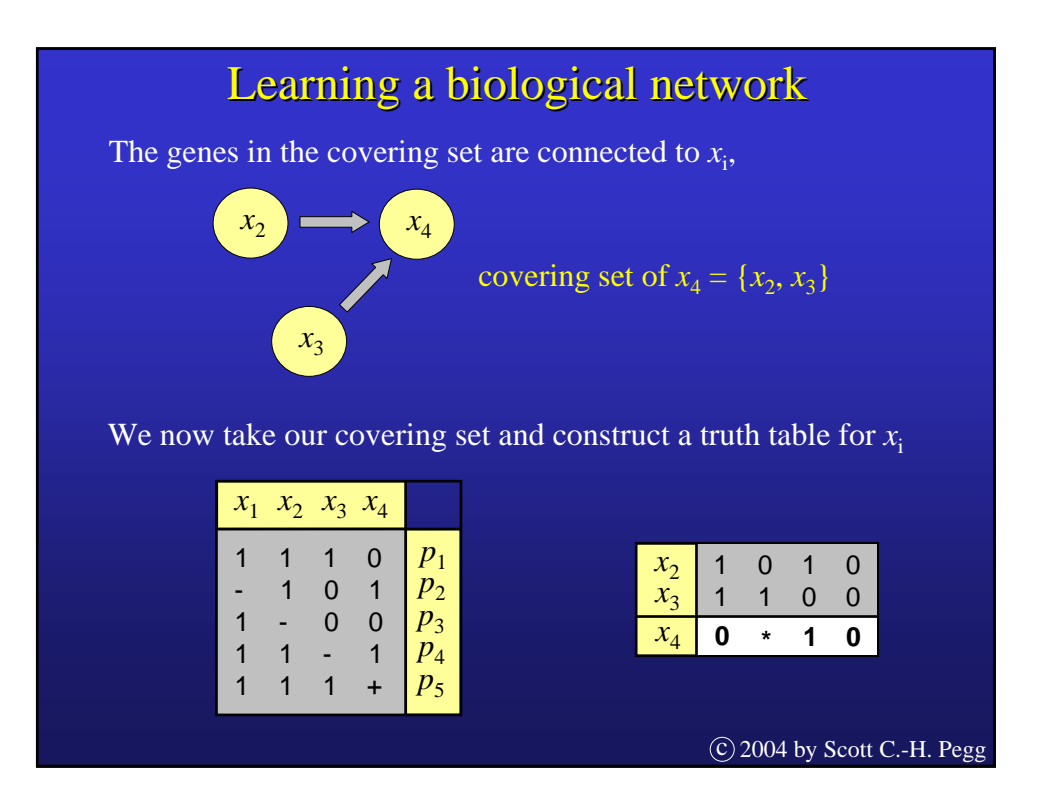

#### Learning a biological network

What do we do if  $x_i$  has more than one minimum covering set?

We build multiple hypothetical networks.

If gene  $x_a$  has 3 minimum covering sets, and node  $x_b$  has 2, then we build  $3 \times 2 = 6$  hypothetical networks.

For a network of reasonable size, without a lot of expression conditions, we can easily end up with a huge number of networks.

Observing the results of another perturbation experiment would help us rule out some of these networks.

But what gene do we perturb?

 $\overline{c}$  2004 by Scott C.-H. Pegg

#### Learning a biological network

The problem now is that we have *L* equally parsimonious networks to choose from, and a set of possible perturbations, *P*.

For each possible perturbation *p* in *P*, we compute the network state resulting from *p* in each of the *L* networks.

The perturbation  $p$  of a network *l* results in a state *s*. If we let  $l_s$ denote the number of networks which give state *s* under perturbation *p*, we can calculate an entropy score

$$
H_p = -\sum_{S} \frac{l_s}{L} \log_2 \left( \frac{l_s}{L} \right)
$$

### Learning a biological network Learning a biological network

 $H_p$  can be interpreted as a measure of the expected information gained in performing perturbation *p*. This information decreases the uncertainty as to which of the networks in *L* is the true network.

Thus, we choose the perturbation *p* that gives us the highest value of  $H_p$ .

Note: If the truth values of a network are not complete, a 0 or 1 is chosen at random for each missing value in order to calculate  $H_p$ .

If the number of networks, *L*, is too large, then we're forced to sample a smaller number when calculating  $H_p$ .

 $\overline{c}$  2004 by Scott C.-H. Pegg

#### Analyzing metabolic networks Analyzing metabolic networks

What sorts of question am I trying to answer?

- Given that I know some of the rates and concentrations, can I determine the others?
- How do the rates and concentrations change if I perturb one of the others?
- What are the theoretical yields?
- Are there influential branch points or alternative pathways?

# Flux Balance Analysis Flux Balance Analysis One of the simplest, but most powerful methods.

We start with a simple mass balance of the system

# $S \cdot V - b = -dX/dt$

- **S** = stoichiometric matrix
- $V =$ rate vector
- **b** = transportation vector
- $X =$  concentration of intermediates

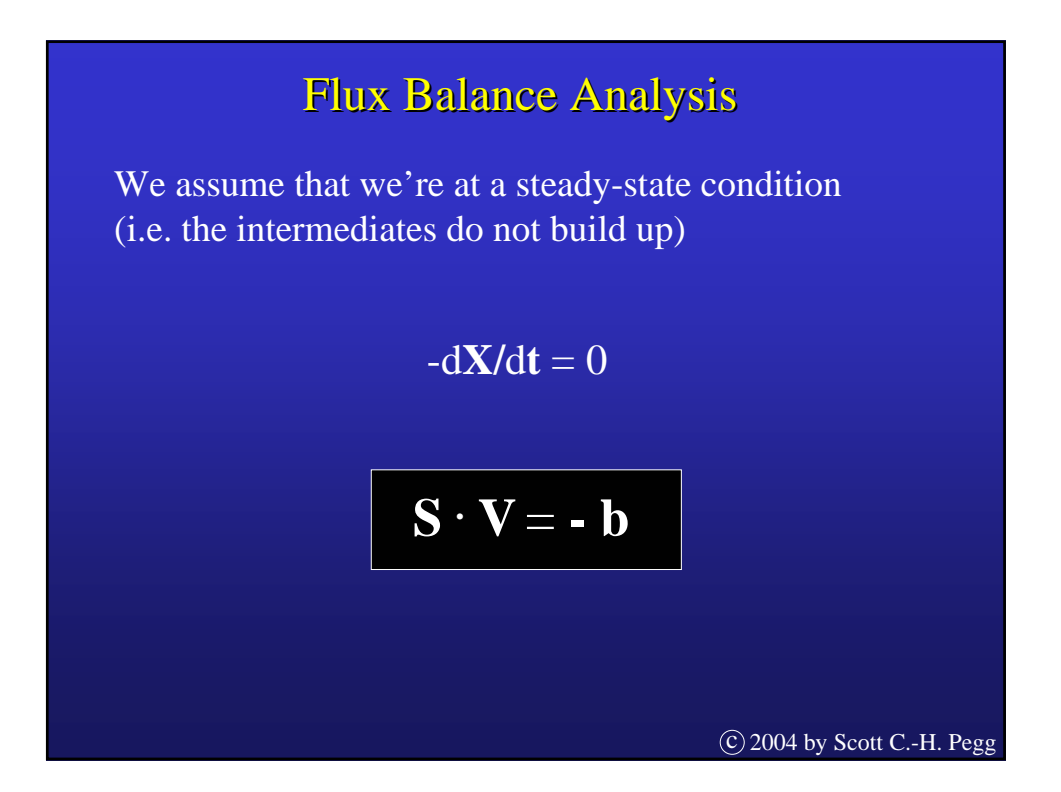

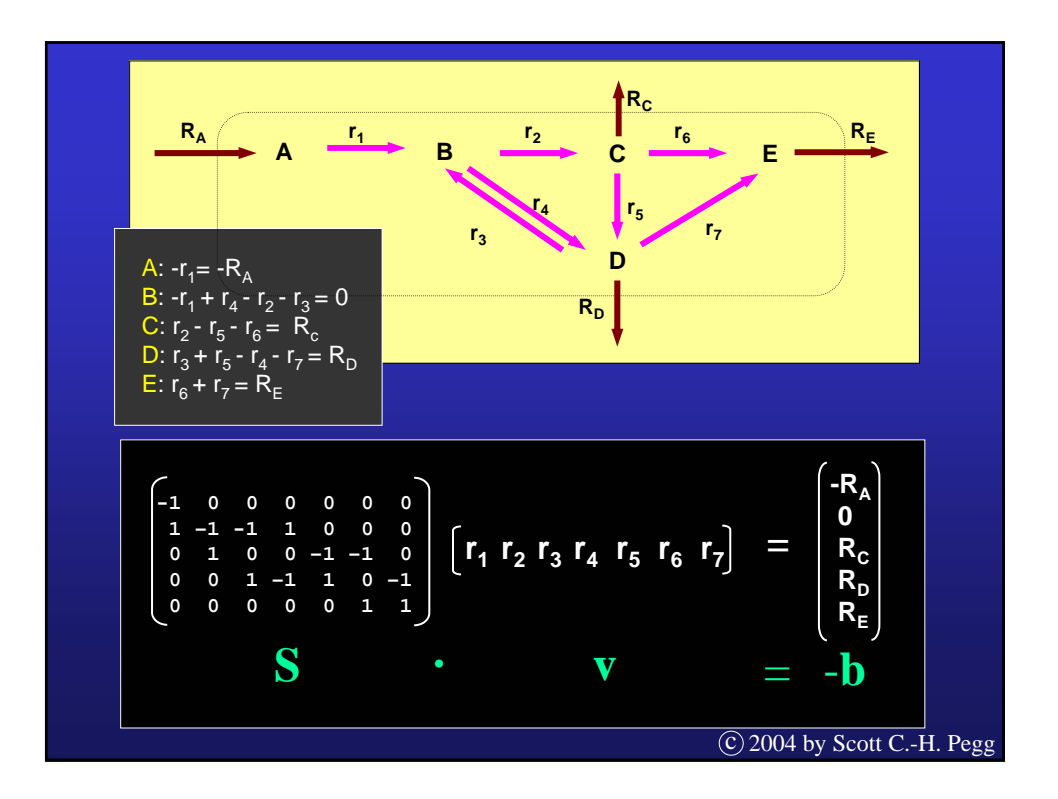

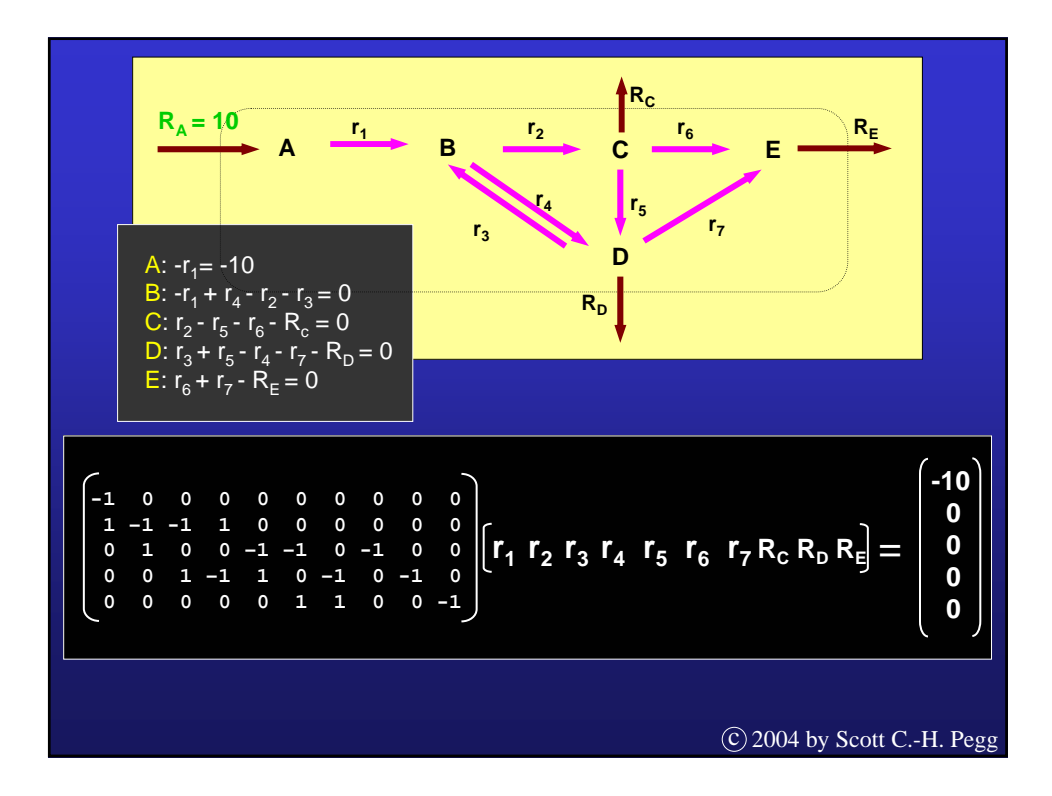

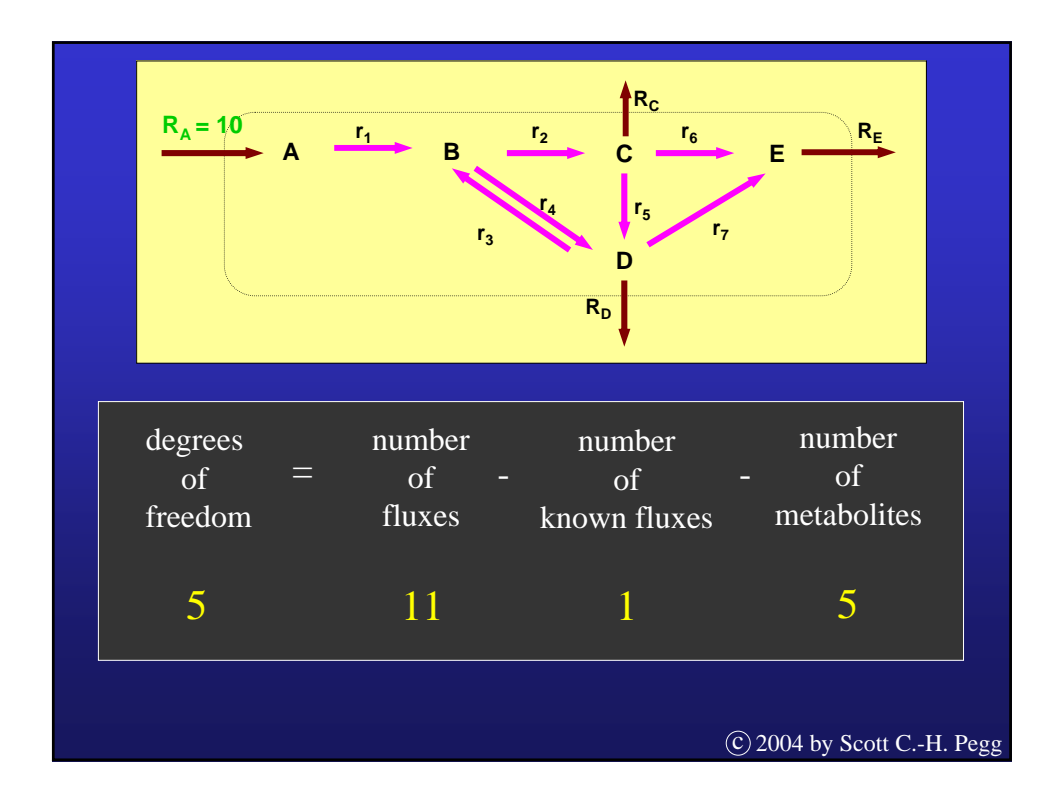

#### Flux Balance Analysis

In general, the number of fluxes will always be greater than the number of metabolites, leaving the system underdetermined.

As a result, there will be multiple solutions to the system.

To determine the unknown fluxes, one typically optimizes the unknowns with the goal of minimizing or maximizing one of the fluxes.

e.g. maximize the output of a final metabolite

#### Flux Balance Analysis Flux Balance Analysis

This allows us to pose our flux analysis as a linear programming problem.

A linear programming problem is one where we want to identify an extreme point of a function

 $f(x_1, x_2, ..., x_n)$ 

which satisfies a set of constraints

 $g(x_1, x_2, ..., x_n) \geq b$ 

and where both *f* and *g* are linear functions

c 2004 by Scott C.-H. Pegg

#### Flux Balance Analysis Flux Balance Analysis

While it's nice to have such a simple (and solvable) model, there are some disadvantages…

- Most biological systems are actually non-linear
- The model lacks kinetic and/or regulatory terms
- The steady-state may not be the most interesting
- The function being optimized may not be biologically relevant

#### Flux Balance Analysis

So how many conditions should I measure my system under in order to have a fully determined system?

For each flux, there's an equation,

for example 
$$
V_i = \frac{k_i [E_i] [X_{\alpha}]}{K_i + [X_{\alpha}]}
$$

If there are N enzymes, there are N equations.

The unknowns are N maximal rates, M metabolite concentrations, and G constants.

c 2004 by Scott C.-H. Pegg

#### Flux Balance Analysis Flux Balance Analysis

If we let *e* be the number of equations, and *u* be the number of unknowns, then

$$
e(1) = N
$$
  

$$
u(1) = N + M + G
$$

For any extra condition we add N equations for the new fluxes and N equations relating the enzyme concentrations to the baseline amounts.

$$
e(C) = N + 2N(C-1)
$$

#### Flux Balance Analysis Flux Balance Analysis

And for each additional condition, the number of unknowns increases by N maximal rates and M steady-state metabolite concentrations,

$$
u(C) = C(N + M) + G
$$

What we really want is a value for C where  $e(C) = u(C)$ 

$$
C = \frac{N+G}{N \cdot M}
$$

Without the equations dealing with the enzyme concentration ratios, *e* would always be less than *u.*

c 2004 by Scott C.-H. Pegg

#### Flux Balance Analysis Flux Balance Analysis

For a real metabolic network (e.g. *E. coli*), the values are roughly,

 $N = 700$ ,  $M = 400$ , and  $G = 5N$ .

In this case,  $e(C) = u(C)$  when  $C = 14$ .

But these C conditions must be independent of each other!

Segre, D'haeseleer, & Church, "Inference of metabolic network dynamics from flux balance methods and enzyme ratio measurements", ICSB2002

A technique based on engineering control theory (first described as applied to metabolism in 1973).

MCA attempts to describe the relative control each component in a metabolic system (the independent variables or parameters) exerts on the pathway fluxes and metabolite concentrations (the dependent variables).

The degree of control any individual component of a metabolic system has is determined by changing the level of that component and monitoring its effect on the system variable (flux or metabolite concentration) of concern. (aka *sensitivity analysis*)

Unlike flux balance analysis, MCA considers the concentrations of the enzymes and allosteric effectors.

c 2004 by Scott C.-H. Pegg

#### **Metabolic Control Analysis**

At the heart of MCA are the control coefficients,

$$
C_Y^X = \frac{\Delta X}{\Delta Y}
$$
 = the control parameter Y has on variable X

For example, consider the effect of an enzyme concentration, [ $e_i$ ] on the total flux, *J*

$$
C_{ei}^{J} = \frac{\Delta J}{\Delta[e_{i}]} \frac{[e_{i}]}{J} = \frac{dJ [e_{i}]}{d[e_{i}]} \frac{d \ln J}{J} = \frac{d \ln J}{d \ln[e_{i}]}
$$

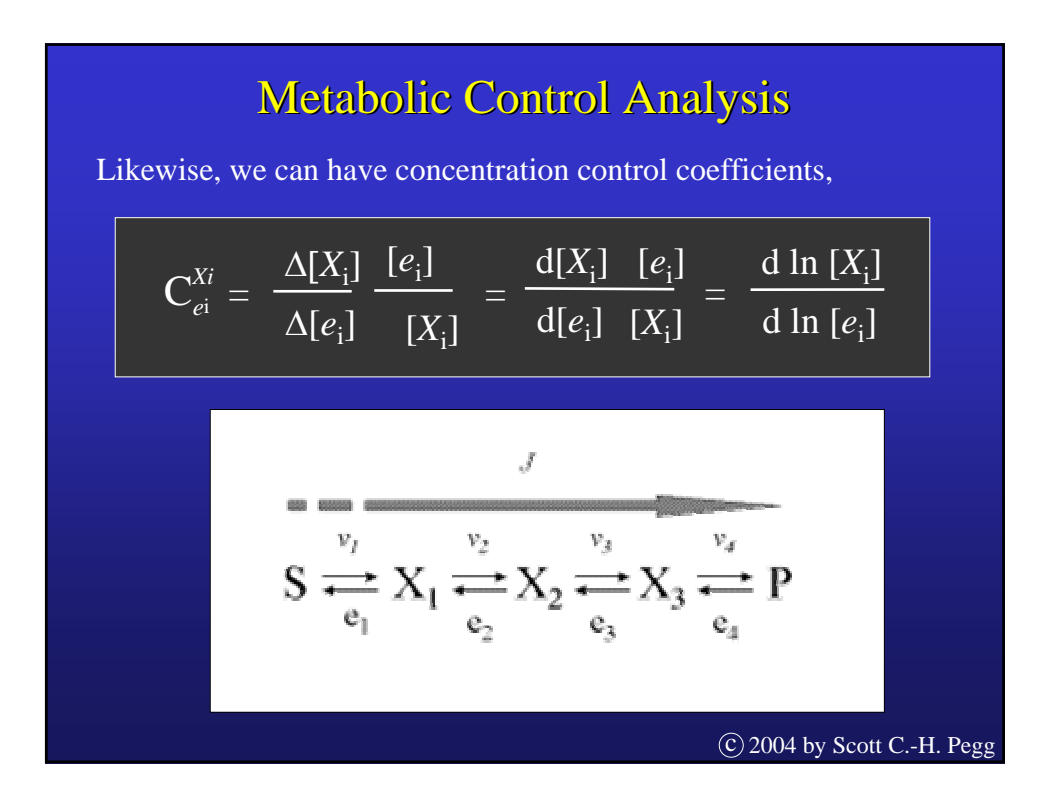

Using a steady-state assumption,

$$
\sum_{i=1}^{n} C_{ei}^{J} = 1
$$
 
$$
\sum_{i=1}^{n} C_{ei}^{A}
$$

So a change in one coefficient requires a compensation in the others

$$
S \stackrel{\frac{v_2}{\longrightarrow}}{ \leftarrow} X_1 \stackrel{v_2}{\longrightarrow} X_2 \stackrel{v_3}{\longrightarrow} X_3 \stackrel{v_4}{\longrightarrow} P
$$

C 2004 by Scott C.-H. Pegg

 $= 0$ 

We can also define "elasticity" coefficients relating the change in metabolite concentration with a change in reaction rate, *V*

$$
\epsilon_{Xi}^{Vi} = \frac{\Delta V_{i}}{\Delta [X_{i}]} \frac{[X_{i}]}{V_{i}} = \frac{dV_{i}}{d[X_{i}]} \frac{[X_{i}]}{V_{i}} = \frac{d \ln V_{i}}{d \ln [X_{i}]}
$$

These coefficients are related,

$$
\sum_{i=1}^{n} C_{ei}^{J} \mathcal{E}_{[Xi]}^{Vi} = 0
$$
 
$$
\sum_{i=1}^{n} C_{ei}^{[Xi]} \mathcal{E}_{[Xi]}^{Vi} = -1
$$

C 2004 by Scott C.-H. Pegg

Pegg

#### Metabolic Control Analysis

$$
\sum_{i=1}^{n} C_{ei}^{J} \mathcal{E}_{[Xi]}^{Vi} = 0
$$
 
$$
\sum_{i=1}^{n} C_{ei}^{[Xi]} \mathcal{E}_{[Xi]}^{Vi} = -1
$$

This connectivity implies that if two enzymes are connected in a pathway via a common intermediate, the relative degree of control those enzymes have on the pathway is determined by their relative elasticity coefficients.

$$
\begin{bmatrix}\n\mathbf{C}_{e1}^{J} \\
\hline\n\mathbf{C}_{e2}^{J}\n\end{bmatrix} = -\frac{\mathbf{E}_{X}^{V1}}{\mathbf{E}_{X}^{V2}}
$$
\n
$$
\mathbf{C}_{2004 \text{ by Scott C.-H.}}
$$
\n
$$
\odot 2004 \text{ by Scott C.-H.}
$$

Some simple algebra allows us to express the control coefficients in terms of just the elasticity coefficients,

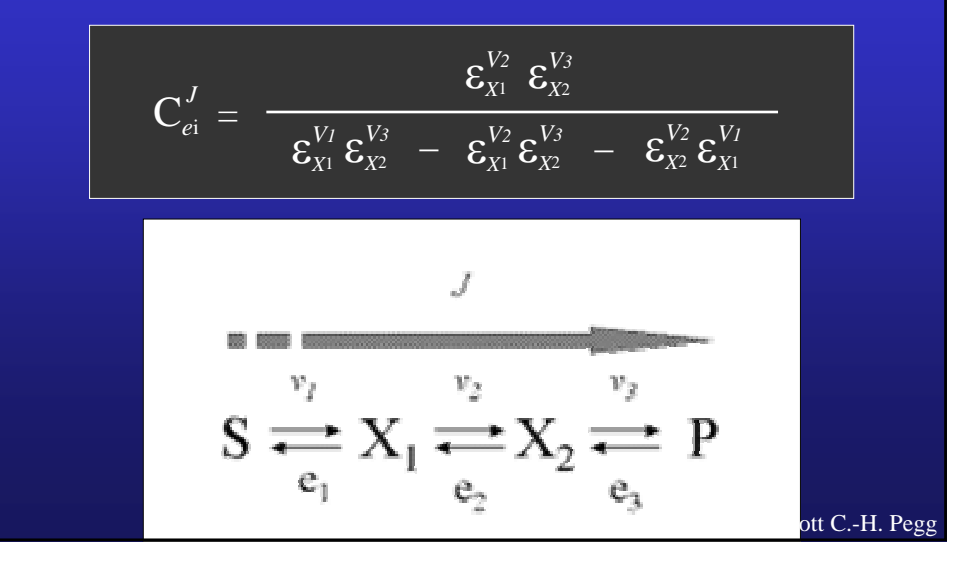

#### Metabolic Control Analysis

We can also define "response" coefficients to model the effects of an external influence, *A*

$$
\mathbf{R}^J_A = \ \mathbf{C}^J_{e^i} \, \boldsymbol{\varepsilon}_{\scriptscriptstyle [A]}^{Vi}
$$

Or, if the external influence effects more than one enzyme,

$$
R_A^J = \sum_{i=1}^n C_{ei}^J \, \varepsilon_{[A]}^{Vi}
$$

MCA has some distinct limitations,

- The coefficients refer to only a steady-state conditions.
- Models deal with only infinitesimal changes.
- Models assume intermediates are freely diffusable between enzymes.

MCA can also be applied to complex, branching pathways, but the math gets more tedious…

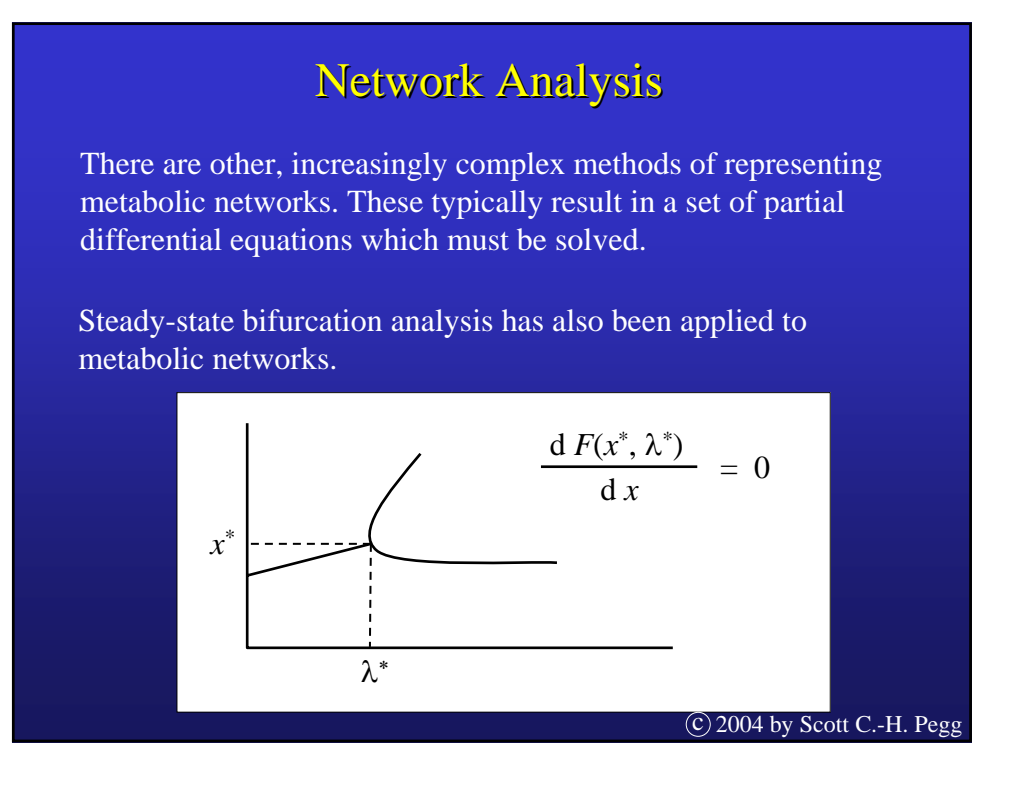

#### data representation & visualization BioCharon www.cis.upenn.edu/group/biocomp

BALSA www.csi.washington.edu/teams/modeling/projects/BALSA BioSketchpad bio.bbn.com/biospice/biosketchpad CADLIVE kurata21.bse.kyutech.ac.jp/cadlive libSBML www.libsbml.org PaVESy pavesy.mpimp-golm.mpg.de/PaVESy.htm

#### commercial modeling packages

PathArt jubilantbiosys.com/pd.htm ProcessDB www.integrativebioinformatics.com/processdb.html VLX Suite www.teranode.com/products/vlxbiological.php

#### web-based servers

Karyote biodynamics.indiana.edu/cyber\_cell Virtual Cell www.nrcam.uchc.edu/vcellR3/login/login.jsp BioSpice biospice.lbl.gov/home.html BioSpreadsheet biocomp.ece.utk.edu/tools.html bioUML www.biouml.org BSTLab bioinformatics.musc.edu/bstlab CellDesigner www.systems-biology.org/002 Cellerator www-aig.jpl.nasa.gov/public/mls/cellerator Cellware www.bii.a-star.edu.sg/research/sbg/cellware Cytoscape www.cytoscape.org DBsolve biosim.genebee.msu.su/dbsdownload\_en.php Dizzy labs.systemsbiology.net/bolouri/software/Dizzy E-CELL ecell.sourceforge.net Gepasi www.gepasi.org JDesigner www.sys-bio.org JigCell jigcell.biol.vt.edu JSIM nsr.bioeng.washington.edu/PLN/Members/butterw/JSIMDOC1.6 Kinsolver lsdis.cs.uga.edu/~aleman/kinsolver MMT2 www.simtec.mb.uni-siegen.de/software\_mmt2.0.html MOMA arep.med.harvard.edu/moma NetBuilder strc.herts.ac.uk/bio/maria/NetBuilder SCAMP www.cds.caltech.edu/~hsauro/Scamp/scamp.htm SigPath icb.med.cornell.edu/crt/SigPath/index.xml SigTran csi.washington.edu/teams/modeling/projects/sigtran Simpathica bioinformatics.nyu.edu/Projects/Simpathica SimWiz projects.villa-bosch.de/bcb/software/software/Ulla/SimWiz StochSim info.anat.cam.ac.uk/groups/comp-cell/StochSim.html STOCKS www.sysbio.pl/stocks Systems Biology Workshop (SBW) sbw.sourceforge.net Trelis sourceforge.net/projects/trelis  $\overline{(C)}$  2004 by Scott C.-H. Pegg

BioNetGen cellsignaling.lanl.gov/cgi-bin/bionetgen

free modeling packages